**FALL 2005** VOLUME 1 • ISSUE 2

# JUSTUS BOYS

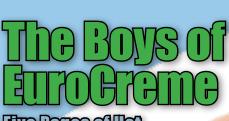

To Pages of Ibit Little Osenth 

### 

Podesting RSS ISTRICT COOLS COORD BLOG SEATCH VOLPUS. SIMPLE

CitiBoyz Video and Tommy D

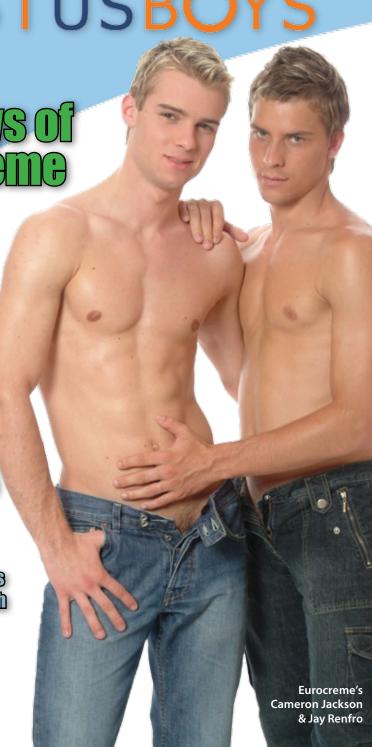

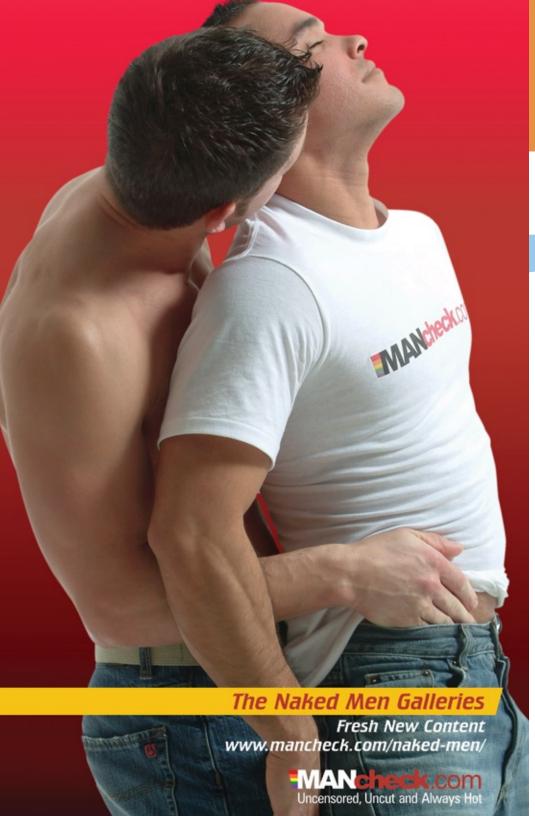

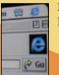

RSS Isn't Just For Geeks

PAGE 4

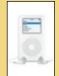

Set Your Radio Free With **Podcasts** 

PAGE 12

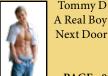

PAGE 28

Fall 2005 VOLUME 1

Tommy D

Next Door

What's Inside:

# JUSTUSBOYS

### FROM JD AND SETH

Welcome to the Fall 2005 edition of the Just Us Boys Magazine! It's only our second issue and is fully double the size of the debut issue that came out in June. We'd like to offer our sincere thanks to our advertisers who helped get this magazine into your hands and to our readers for all of the constructive feedback.

Our goal is to help gay adults get the most from their online experience by featuring both the men and the websites that people are talking about right now. This being our first porn star issue, you'll find it chocked full of information and interviews with some of the hottest up and coming gay adult performers.

In addition to overflowing with hot men, this issue takes a look at two popular technologies you've probably been hearing a lot about; RSS feeds and Podcasting. With the help of our primers, you'll be getting the most out of these technologies in no time.

After you've checked out the magazine, stop by www.justusboys.com/mag for links to additional information and live discussion. The Just Us Boys message boards are overflowing with interesting discussions. Get in on the action...

Visit www.justusboys.com/forum for easy access to the discussion.

On The Cover: Cameron Jackson & Jay Renfro Courtesty of: EuroCreme. www.eurocreme.com

Contact Us: Info@JustUsBoys.com Advertising Info: Advertising@JustUsBoys.com ISSUE<sub>2</sub>

#### Also in this issue:

#### **Candid Interviews With** The Boys Of EuroCreme

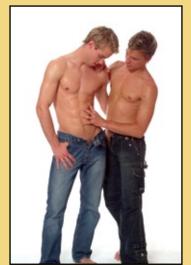

### **CENTERFOLD**

JUSTUSBOYS.COM MAGAZINE •  $oldsymbol{3}$ 

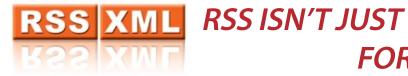

# **FOR GEEKS!**

RSS or Really Simple Syndication can help you cut down on information overload and quickly find the content you're interested in... once you get by the unfortunately geeky name.

If there's one term that's being thrown around the Net a lot lately, it's "RSS." If you haven't bumped into it yet, you may have just overlooked it, or even more likely, you're using it without even knowing. A recent report by Forrester Research indicated that just 2% of North American Internet users knowingly use RSS, so if it hasn't hit your radar screen, you're certainly not alone.

RSS stands for "Really Simple Syndication" and is really nothing more than a format that websites can use to deliver their headlines to you outside of their own site. It works best for frequently changing content such as news items, blog entries, and message boards. Once a site offers their content in RSS format, they can keep it updated automatically, allowing users to view the very latest content summaries without actually visiting the site. This constantly updated stream of content summaries is usually called an RSS "feed." Once you're setup with RSS feeds, you can quickly scan them for interesting updates and click on those you'd like to read more fully.

Many of the top news sites, such as CNN, the NY Times, and BBC News offer RSS feeds of their headlines and have been doing so for some time. Lately though, the buzz around RSS has primarily come from the blogging community. When you visit a blog, message board, or news site that offers RSS you'll typically see a small orange icon (see sidebar) labeled RSS or XML. Those icons let you know that you can add the site's feed to your RSS reader.

That's right, RSS feeds don't work like regular webpages, you need a "reader" to manage and view them as they won't display properly in a regular browser window. Luckily, both FireFox and Safari for the Mac can handle RSS feeds natively by treating them much like rotating bookmarks. In fact, FireFox refers to RSS feeds as "Live Bookmarks" and keeps them tucked away with your other frequently used links.

Internet Explorer users have some good alternatives too, but they do require using a third party service. In fact, some of these services offer great features that even FireFox and Safari users will appreciate. Pluck (www.pluck.com) is a free reader offered in three versions; one for Internet Explorer, one for FireFox, and a web version that is stored on Pluck's server so you can access it from any browser. Pluck keeps all of your RSS feeds updated and available with one click, so you can quickly scan your favorite feeds anytime. Another cool feature is Pluck's ability to synchronize your saved feeds on multiple computers so you can access the same content from work and at home. We've profiled a few more RSS readers in the sidebar, but Pluck is the favorite around the JUB office.

By far, the most popular way to organize and view your RSS feeds is with the customizable home pages from portals like Yahoo, Google, and MSN. For instance, My Yahoo allows you to create a single page that aggregates all of your favorite RSS feeds and even customize how many results to show. You can have the feed from your local news, next to the feed from the NY Times, next to the feed from JustUsBoys.com forum or your favorite blog. Every time you visit the page you can quickly scan the headlines for content that interests you... and click the link to bring that content up in the browser.

Millions of people use My Yahoo and My MSN and many of them have the pages customized with their favorite news, but most probably don't realize that these pages are powered by RSS. Many sites call the feeds something different in an effort to avoid the use of awkward acronyms like RSS, which have a tendency to scare off the non-geeks among us. Once you get past the name and start using them to organize your favorite content, you may wonder how you got along without them.

Once you have your feed viewer ready to go you need to find some great feeds to fill it up. Have no fear -these feed search tools are top notch.

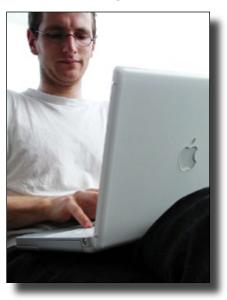

#### **Technorati**

(www.technorati.com)

Technorati is the mother of all blog search engines, indexing over 16 million blogs in real time. Type in your search term and get an up to the minute snapshot of the talk in the world of blogs.

#### **Feedster**

(www.feedster.com)

Another great search tool that allows you to create customized pages with your saved searches so you can share them with others.

#### **Bloglines**

(www.bloglines.com) Available in 10 languages, Bloglines is a totally free, hybrid tool that lets you find, catalog, and share your favorite blogs.

# Feed Me RSS TOOLS

Just Us Boys looked through dozens of RSS tools to find the best of the best. Use these tools to save, organize, and read your favorite RSS feeds.

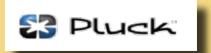

Pluck is a great tool for keeping your feeds organized. It integrates with your browser and can keep your favorite RSS feeds synchronized between multiple computers so you can stay up to date at work and at home. http://www.pluck.com

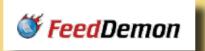

Feed Demon costs \$29.95 but it has a large and loyal audience who love its speed and user friendly features. It even downloads and organizes your podcasts. http://www.feeddemon.com

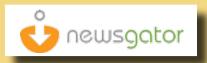

News Gator has a free web version to track and view your feeds and offers some paid options for additional functionality. http://www.newsgator.com

### **JUB EXPLORER**

A quick look at cool stuff from around the web.

#### Flikr ·····

#### HTTP://WWW.FLICKR.COM

One part giant public photo album on the web and one part social networking community, Flickr can keep you occupied for hours. All uploaded photos use "tags" to help users categorize and search the millions of snapshots. Searching for photos on one particular subject will lead you into exploring much more than you intended. Flickr is an excellent way to share your photos and explore other people's scrapbooks as well.

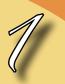

#### Del.icio.us

#### HTTP://DEL.ICIO.US

The clever URL is just the beginning of the cool stuff happening on this social bookmarking site. Del.icio.us let's you organize and keep all of your bookmarks online so you can access them from any PC. Rather than tagging photos like with Flickr, here you "tag" your bookmarks so you can find them quickly later on. Better yet, you can share your bookmarks with others and find other Del.icio.us users who have bookmarked the same sites as you.

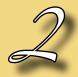

#### Wikipedia

#### HTTP://WWW.WIKIPEDIA.ORG

You may have come across this completely free, user driven encyclopedia in the past, but did you know it has a rather large directory of gay porn stars? A quick search will bring up a growing list of the famous (and not so famous) men of gay porn, and the best part is that anyone can add to it or edit the existing entries.

•••••

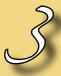

#### ····· Queer Filter

#### HTTP://WWW.QUEERFILTER.COM

If you're cruising around the Net for something interesting and gay, stop by Queer Filter to see a constantly updating list of recent entries from the gay blogosphere. Queer Filter offers a directory of gay themed blogs, and is notified when they are updated. You can view a short preview of each entry and then click over to the ones that strike your fancy.

•••••

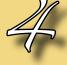

#### **Shirtless Men World**

#### HTTP://WWW.SHIRTLESSMENWORLD.NET

This site is proof positive that the Net isn't all about porn! Sometimes all we need is a scorching hot torso to satisfy that hard to quench thirst for beefcake. You'll find hundreds of hot bodies here, naked from their waist up, including celebrities, beach shots, and a fantastic section devoted to the men of Rio. The site's creator also happily informs why we should go shirtless and where best to do it.

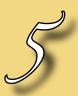

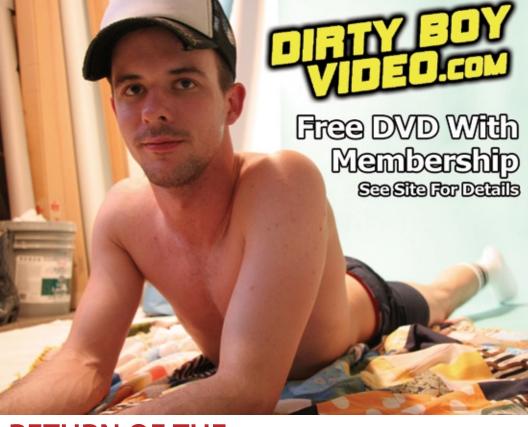

# RETURN OF THE BR®WSER WARS?

It's been several years since Microsoft has had to worry about any credible threat to its complete and total dominance of the Internet browser market, and it shows. IE hasn't undergone a substantial upgrade in quite some time, and is only now preparing a new version with tabbed browsing, which allows you to view multiple webpages in the same browser window, each on its own tab. Meanwhile, FireFox (www.getfirefox.com) has captured a relatively small percentage of the overall market. However, the more tech-savvy a user is, the more likely they are to be using FireFox over IE. FireFox has been downloaded more than 80 million times since its launch in 2004 and is now used by roughly 20% of all visitors to JustUsBoys.com.

Version 7.0, the latest Internet Explorer browser, is currently in beta and has added a tabbed browsing feature, as well as some other goodies such as automatic discovery of RSS feeds, and shrink-tofit printing of webpages. With its giant marketing muscle and control of 90% of computer desktops, Microsoft may be able to stop FireFox in its tracks, but that's anything from certain anymore. The giant from Redmond blinked when it thought it had won the browser wars and inadvertently allowed FireFox to build a large and loyal audience.

No one is predicting FireFox will ever overtake IE, but Microsoft may have to

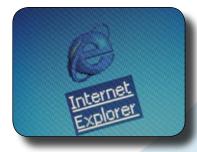

do more than play catch up to win back all of those happy FireFox users.

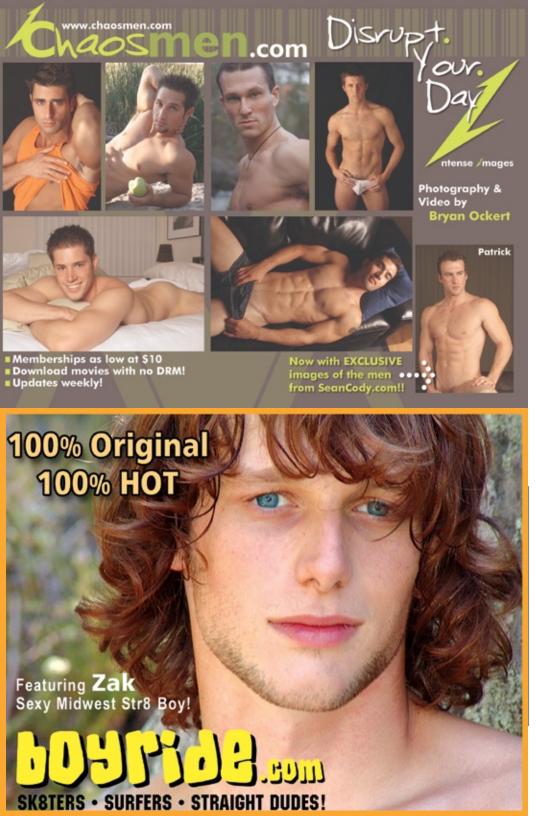

### **JUBTECH: TO VOIP OR TO SKYPE?**

You'd have to be living in a secure, undisclosed location to have avoided the Vonage ads littering the web and television. This 4-year-old company has taken a once obscure technology and turned it into a thriving business that's stealing customers from the traditional phone companies left and right.

For the uninitiated, Vonage is a VoIP (Voice over Internet Protocol) provider, which means that they forgo traditional telephone technology and

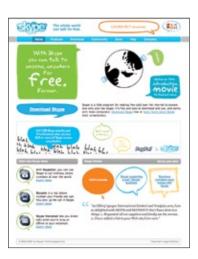

route phone calls over the Internet. We all know that the Net truly is worldwide, and it doesn't cost you anymore to view a webpage located in Bangladesh than one hosted in your hometown. VoIP takes advantage of this fact by breaking calls down into small "packets" that travel along the Information Superhighway with all of the other Net traffic. VoIP bypasses traditional telephone lines allowing providers to offer calls for a fraction of what a regular telephone call might cost, especially when calling long distance. For about \$25 a month, North Americans can get setup with Vonage, or one of their many competitors, and receive unlimited calling throughout the US and Canada. Oversees rates are very reasonable as well; you can call London for 3 cents and Beijing for 6 cents per minute.

Vonage has all of the same features that you can get with regular phone service, and then some. In addition to call forwarding, call waiting, and a built in voicemail system, with Vonage you can have your voicemail messages emailed to you as attachments. You can also choose to add additional local phone numbers in almost any area

code in the U.S. and Canada, so your family can call a local number and reach you wherever you are

#### Skype Me Later!

Vonage's rates are excellent, but if you're calling someone else who has a broadband Internet connection you can do even better. A great service from the inventors of the KaZaa file sharing service called Skype let's you make calls from PC to PC absolutely free. As long as you and the person you're calling both have a broadband Net connection, you can download Skype and be talking for free in minutes, no matter how many miles are between you. Skype also lets you call from your PC to regular phone lines, and while there is a fee for that, its even lower than what you would pay with Vonage.

#### Was It Good For You?

Low prices are great, and free phone calls are even better, but what about the quality? I don't think anyone would argue that the quality is always as good as a regular phone line, but it's pretty darn

close. The quality vour Net connection, along with Net traffic overall, can affect your calls, but for the most part vou won't even notice a difference.

#### Bottom Line Forget paying 50 cents per minute

for long dis-

Contacts Day & Callust
Thomas
Thomas
Win Indig
Thomas
Non Indig
Thomas
Thomas
Thomas
Thomas
Thomas
Thomas
Thomas
Thomas
Thomas
Thomas
Thomas
Thomas
Thomas
Thomas
Thomas
Thomas
Thomas
Thomas
Thomas
Thomas
Thomas
Thomas
Thomas
Thomas
Thomas
Thomas
Thomas
Thomas
Thomas
Thomas
Thomas
Thomas
Thomas
Thomas
Thomas
Thomas
Thomas
Thomas
Thomas
Thomas
Thomas
Thomas
Thomas
Thomas
Thomas
Thomas
Thomas
Thomas
Thomas
Thomas
Thomas
Thomas
Thomas
Thomas
Thomas
Thomas
Thomas
Thomas
Thomas
Thomas
Thomas
Thomas
Thomas
Thomas
Thomas
Thomas
Thomas
Thomas
Thomas
Thomas
Thomas
Thomas
Thomas
Thomas
Thomas
Thomas
Thomas
Thomas
Thomas
Thomas
Thomas
Thomas
Thomas
Thomas
Thomas
Thomas
Thomas
Thomas
Thomas
Thomas
Thomas
Thomas
Thomas
Thomas
Thomas
Thomas
Thomas
Thomas
Thomas
Thomas
Thomas
Thomas
Thomas
Thomas
Thomas
Thomas
Thomas
Thomas
Thomas
Thomas
Thomas
Thomas
Thomas
Thomas
Thomas
Thomas
Thomas
Thomas
Thomas
Thomas
Thomas
Thomas
Thomas
Thomas
Thomas
Thomas
Thomas
Thomas
Thomas
Thomas
Thomas
Thomas
Thomas
Thomas
Thomas
Thomas
Thomas
Thomas
Thomas
Thomas
Thomas
Thomas
Thomas
Thomas
Thomas
Thomas
Thomas
Thomas
Thomas
Thomas
Thomas
Thomas
Thomas
Thomas
Thomas
Thomas
Thomas
Thomas
Thomas
Thomas
Thomas
Thomas
Thomas
Thomas
Thomas
Thomas
Thomas
Thomas
Thomas
Thomas
Thomas
Thomas
Thomas
Thomas
Thomas
Thomas
Thomas
Thomas
Thomas
Thomas
Thomas
Thomas
Thomas
Thomas
Thomas
Thomas
Thomas
Thomas
Thomas
Thomas
Thomas
Thomas
Thomas
Thomas
Thomas
Thomas
Thomas
Thomas
Thomas
Thomas
Thomas
Thomas
Thomas
Thomas
Thomas
Thomas
Thomas
Thomas
Thomas
Thomas
Thomas
Thomas
Thomas
Thomas
Thomas
Thomas
Thomas
Thomas
Thomas
Thomas
Thomas
Thomas
Thomas
Thomas
Thomas
Thomas
Thomas
Thomas
Thomas
Thomas
Thomas
Thomas
Thomas
Thomas
Thomas
Thomas
Thomas
Thomas
Thomas
Thomas
Thomas
Thomas
Thomas
Thomas
Thomas
Thomas
Thomas
Thomas
Thomas
Thomas
Thomas
Thomas
Thomas
Thomas
Thomas
Thomas
Thomas
Thomas
Thomas
Thomas
Thomas
Thomas
Thomas
Thomas
Thomas
Thomas
Thomas
Thomas
Thomas
Thomas
Thomas
Thomas
Thomas
Thomas
Thomas
Thomas
Thomas
Thomas
Thomas
Thomas
Thomas
Thomas
Thomas
T

tance. VoIP and Skype have brought sanity to overseas calling, and are excellent for all of your local calling too.

# CIU-

### **STUDIO SPOTLIGHT...**

Steve Shay is a busy man. He's just wrapped production in Kansas City for his latest Citiboyz skinflick, an athletic cumfest of young jocks feeling the burn tentatively titled "Sports Buddies." He's found time for an interview, but we have to make it quick - in three hours, he's due on a plane to Springfield, where he has to finish editing an upcoming release

"Hot Bods, Hard Rods" – before meeting a prospective model for an interview and on-camera audition. Another day, another string of cute, hung, all-American boys next door. When you're Steve Shay, it's par for the course.

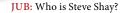

**STEVE**: Just a guy who adores young men! I'm deeply attracted to their sex appeal and their youthful exuberance. I love being around them. They keep me from getting old and jaded. I'm 51 with a gorgeous 23 year-old boyfriend (together 2 years).

JUB: How long have you been making movies?

**STEVE**: I've been involved in the pro photography and video business for 19 years, the last 7 years in the adult biz.

JUB: When and how did Citiboyz Video arise?

STEVE: Back in 1997, I bought some videos from a twink company (now our competitor, and still in business) and was just appalled at the poor quality. The photographer insisted on blabbering all the way through the videos, plus the aesthetics were atrocious and the technical quality was awful. I knew I could do better than that with one eye tied behind my back (kidding). It happened at a good time, though, because I was burning out at my full-time job and ready to make a change, so I took early-out and embarked on my new career in the adult biz.

JUB: Where do you draw your inspiration from and get ideas?

STEVE: From watching porn. I adored the Toby Ross videos of the 70's and 80's, followed by the YMAC videos of that era, and then the Bel-Ami work from the 90's. Every time I look at a porn video, I make mental notes about what I think works, and doesn't work. Basically, I make the kind of videos that I like to see. That's what guides me.

JUB: Citiboyz movies are bursting with so many cute, sexy guys. How do you find your models?

STEVE: We are what you would call a "passive" recruiter. Our website – Citiboyz.com – does our recruiting work for us. Over the years, we've never had much luck with active recruiting, like handing our cards in bars or hanging out in online chatrooms. We do have good luck with referrals, though.

JUB: How has the Internet changed the way you do business?

**STEVE**: We've used the Internet since day one. The Internet was instrumental to our success at building our brand name. We market our videos online, recruit models online, and provide content to other websites as well.

JUB: What do you think of the way young gay guys use the Internet?

STEVE: Nothing else ever had, or probably ever will have, the impact that the internet has had for gay men. It's taken us from a world where you had to go to the bars to meet guys, to a world where you can meet hundreds of guys with a single keystroke. What a world!

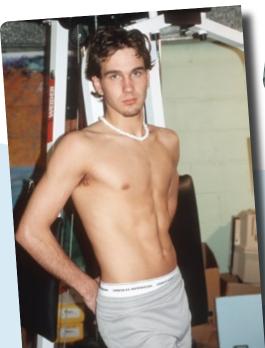

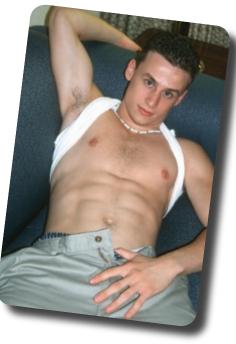

JUB: Do you find it easier to create and distribute your movies with the Internet around?

STEVE: I look at it as a delivery method for content, in the sense that some people want their porn delivered via DVD, or VHS, or what-not. The web is just another alternative.

Check out the full line of Citiboyz Videos at Citiboyz.com. "Hot Bods, Hard Rods" and "Sports Buddies" can be ordered online or by phone at (888) 811-2464

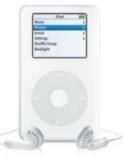

### **SET YOUR RADIO FREE!**

iPods aren't just for music anymore! Podcasting lets you create and program your very own radio station and carry it around in your pocket.

Remember Adam Curry? From 1987

through 1994, Curry was one of those curious MTV personalities called VJs. You know, the tall, thin guy with the bushy blonde 80's hair. He's back in the spotlight again, this time without the over teased hair, and he may have even transcended his former claim to fame with his new gig as the father of Podcasting, or "Podfather" for short.

After Curry left MTV in the mid 90's, he began to dabble in the Web, and rode the Internet bubble to its apex running various web design companies. More recently, he created a small program built on RSS technology (see RSS article on page 4) to allow users to subscribe to short audio programs over the Net, usually delivered in the form of MP3 audio files. That small program, along with the dominance of the iPod for portable personal audio led to the much hyped boom in Podcasting that's sweeping the Net.

Podcasting is a simple idea. While traditional (old fashioned) radio requires that you wait for the station to play your favorite shows live, Podcasting is all about giving you programming control; in a way, its like your own radio station. We're not only talking about music here, as anyone with an MP3 player is already in control of that. Podcasting is all about regular, recurring radio shows more along the lines of Howard Stern than Top 40 tunes.

Anyone with an oversized personality or a unique point of view can put together a Podcast and get it in front of listeners hungry for interesting content. For instance, Adam Curry himself has a daily Podcast, as does Michael Musto, Al Franken, and <gasp> Bill O'Reilly. National Public Radio (NPR) has a few great shows available every day including the very popular "All Things Considered." Some of the guys around the JUB offices have gotten in on the act too, publishing JUB Radio (www.jubradio.com) every week.

Big business isn't ignoring this technology either;

ESPN, CNN, Nightline, Major League Baseball, Disney, and Ebert & Roeper all have Podcasts available now. The bottom line is that no matter what your interest, there's probably someone Podcasting about it. The more professional shows are well produced and offer a wealth of good information, but it's usually the edgy, independent shows that are most interesting and exciting.

So all of these creative people are recording thousands of radio shows and posting them on the Net right now. How do you get them on your PC or portable music player so you can listen? The fastest way to get into the game is to download the free iTunes software from Apple (www.itunes.com), which is available for both Mac and PC users. The most recent version of iTunes includes an entire Podcasting section that lets you search, sample, and subscribe to Podcasts and synch them up to your iPod automatically. You pick the Podcasts you want to subscribe to and iTunes does the rest. Using Podcasts with an MP3 player like an iPod is a great way to take your radio with you, but you don't need one to enjoy your favorite shows as you can listen to them right on your PC or Mac.

Apple is really out in front on Podcasting, but all is not lost if you have an MP3 player other than the iPod. One of the easiest alternative "Podcatchers" or Podcasting tools is Feed Demon (www.feeddemon. com), which is really a blogging tool that has added support for Podcasting. The one drawback is that it costs about \$30, but expect to see more free tools in the near future. We've listed some of the other options available at www.jubmag.com.

Podcasting is growing at a rapid pace now that iTunes has integrated support for managing your radio subscriptions. You can expect to see many more quality shows come online over the next year and it probably won't be long before Podcasts will include video, opening up another entirely new form of entertainment, all thanks to our favorite VJ, Adam Curry.

# MORE ALTERNATIVE RADIO

Podcasting isn't the only technology to take a bite out of traditional radio's market share. Satellite radio and Internet streaming radio have both come on strong over the past few years. Here are two services that let you get your gay on while avoiding the dreaded dial.

### **Sirius Satellite Radio**

#### www.sirius.com

There are really two major satellite radio services, Sirius and XM. Different strokes for different folks of course, but Sirius is the only one with OutQ (Sirius channel 149). OutQ offers a great selection of gay themed news, entertainment and other programming, including the Michelangelo Signorile Show and some hot DJ's spinning the party tunes.

#### ManCandy.ca

#### www.mancandy.ca

Toronto based ManCandy offers 3 channels of streaming radio to anyone with a broadband Internet connection; Total Trance, Deep House, and a Live channel featuring a bit of everything. ManCandy works with some of the top club DJ's and makes it easy to tune it and get your freak on.

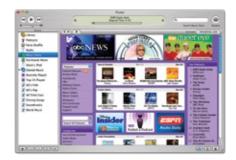

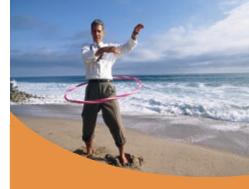

# Searching the Podwaves

#### **ITUNES**

http://www.itunes.com

If you're using iTunes to manage your Podcast subscriptions, you really don't need a separate search utility. But there are certainly a lot of good choices out there. Each of the products below offer other unique content that might interest you..

#### **PODCASTING NEWS**

http://www.podcastingnews.com

Informative articles, great Podcast ratings, a blog of all things Podcast, and even a forum to discuss your favorite shows.

#### **PODCAST ALLEY**

http://www.podcastalley.com

Search and discuss popular Podcasts. Over 7000 different shows and 130,000 episodes in the Podcast Alley database.

#### **PODCAST.NET**

http://www.podcast.net

A straightforward Podcast directory allowing you to search for shows and browse by topic.

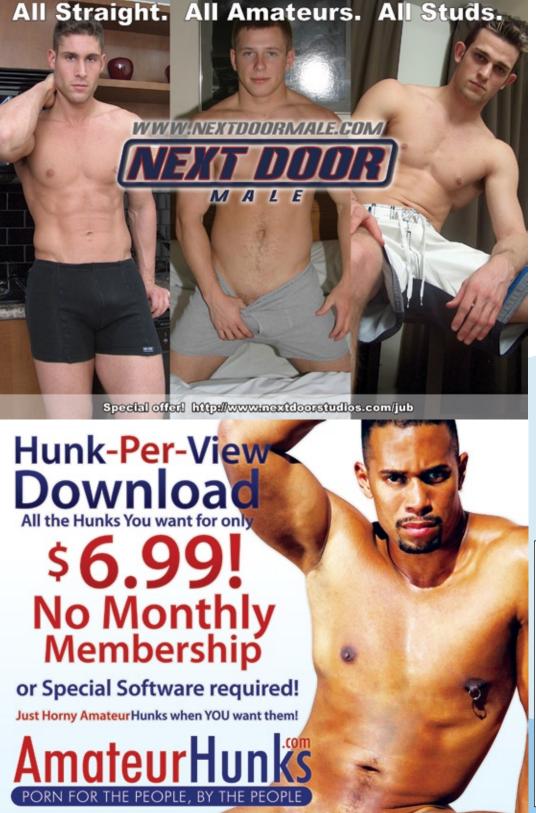

# HITCHHIKER'S GUIDE TO THE INTERNET Don likes to think of h "On The Road With Ch

Don likes to think of his column as a twisted version of "On The Road With Charles Kuralt." He'll be sharing his adventures on the Information Superhighway in every issue.

The Information Super Highway. Now there's a buzzword we never hear anymore. But as I embark on this journey to bring a little slice of fun and entertainment to you, the Just Us Boys reader, I can't help but picture this virtual neon highway stretching out before me, with my orange and blue Firefox Turbo Hummer waiting to take me wherever I want to go.

I will warn you of one thing. While I was growing up my family went on many great vacations, but we didn't fly, we always drove. And it was the kitchy, bizarre tourist traps that made the trips all the more fun. So don't expect reports on the newest releases at Amazon.com or Ebay. My Hummer of Love goes offroading to the farthest reaches of the matrix.

First stop on our maiden voyage is... wait a minute! I forgot to fill up the Ipod! We're gonna need some tunes. But do I want classics or new pop? Hmmm, how about both? I stop by Go Home Productions (www.gohomeproductions.co.uk) and download some mp3's of the best Mash-ups around (a Mash-up is when a DJ takes the music of one track and mixes it with the vocals from another). My personal fav is "Girl Wants (To Say Goodbye To) Rock And Roll", which mixes Christina's 'What A Girl Wants' with The Velvet Underground's 'Rock And Roll', throwing in a little of The Communards for good measure.

While checking the ole' Pod to see if we have enough

tunes, I see I do have some tracks from one of my favorite off-beat performers, Atom and his Package (http://www.atomandhispackage.com). Atom rocks the house with his off-the-wall songs like "Pumping Iron For Enya", "If You Own The Washington Redskins You're A Cock", and "Hats Off To Halford", a tribute to ACDC frontman Rob Halford's coming out of the closet.

When I'm not listening to music I'm tuned in to the freaky goings on at Coast to Coast AM with George Noory (www.coasttocoastam.com). Carrying on the tradition started by Art Bell, Noory brings you the best in everything from time travelers, Bigfoot sightings and personal accounts of which UFOs offer the most comfort, tastiest snacks and best anal probes.

Even though we are just embarking on our virginal voyage, we must wait until next time to get to more goodies. But until then, tip-toe your trackball over to KITSCH TOUR U.S.A. (www.frankwu.com/kitschhome.html) and Roadside America (www.roadsideamerica.com) and take your own virtual cross country tour of the cheesiest tourist traps in the good old U.S. of A. Where else can you see the Largest Ball of Twine in Kansas or The Fabulous Corn Palace of Mitchell, South Dakota (come see the world's greatest works of art reproduced in... you guessed it, CORN). Until next time, keep your mouse to the pad. Hummer of Love... Out.

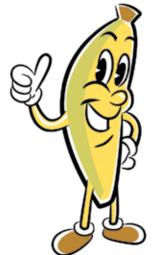

user-friendly - all free - award winning

# Banana Guide.com the gay man's guide to porn

- free porn galleries
- website reviews
- video reviews
- porn surfing tips
- sex news & views

# JAY RENFRO CENTERFOLD

JUB: How did you get into the adult film industry?

JAY: Through a friend.

JUB: Which of your colleagues are the most fun to film with?

JAY: Cameron and Robbie, we always have many laughs, and jokes together.

JUB: When you are in gay bars – do people recognize you from the movies?

**JAY:** After so many films, yes, it happens.

JUB: What does your family/ friends think about the porn movies?

JAY: My father is ok about it, he has even seen one of my films, and my friends are either in the same business, or are jealous, and want to be in it.

JUB: Is porn just for fun, is it money or the start of a great career?

JAY: I wouldn't do this if I did not enjoy my work. And also money, I am saving for a house.

**JUB:** Where do you come from originally?

JAY: Czech Republic

JUB: What do you use for hour-long sex?

JAY: Have you seen my costars? I don't need Viagra!

6 I liked Raw Recruits, and the scene where I take a big black cock. It was a real challenge, but fun, and I am very proud of that scene. I always like to watch my films, so I can see where I can improve my perofrmance, and I thought that one was almost perfect.

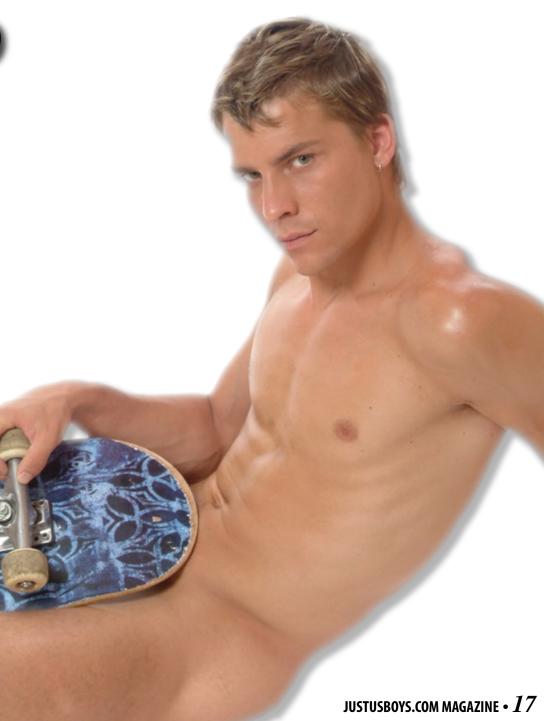

## **UP-CLOSE AND PERSONAL WITH...**

# His sultry brown bedroom eyes and perfect lips are the first thing we noticed about Cameron. But, if those weren't enough to please, then there are a hundred more things to like about him. An innocence that comes from his native country and youthfulness are rare in a sometimes jaded industry...

# CAMERON JACKSON

JUB: What did you do before you got started in porn?

**CAMERON:** I was a student at high school.

JUB: What was your sex life before gay porn?

CAMERON: I was not a virgin. I had sexual experiences before I made porn, with boys and girls. My first time with a boy was with my best friend from school. It was nice, but we did not do everything that first time.

JUB: How did you get into gay porn?

CAMERON: I was approached by a model agency. When I started none of my friends were porn models, but now I have made many friends through my work, and I have even recruited a

friend of mine to make film. My first experience in gay porn was with another company, then I made an internet episode for Bel Ami, now I am very happy as an exclusive model for Eurocreme. They are very friendly and very professional (maybe they'll pay me extra if I say that, ha ha).

JUB: How was that first experience, were you nervous?

CAMERON: I was nervous, but my director and co-stars were very nice, and helped quickly put me at ease. I would only ever do things I was happy doing. I'm nineteen, and like sex, so that covers a lot of things.

JUB: I've heard that you have both a girl-friend and a boyfriend?

CAMERON: Yes. I like straight and gay sex. I have a girlfriend who doesn't know about my porn activity but my boyfriend does and comes with me to the films shoots. I also do fashion modeling mainly for German and Swiss companies so I have plenty of pictures to show her when she asks about my career.

**JUB:** Has your life changed now that you're doing porn? Do your parents know?

CAMERON: My family doesn't know. They think I am a fashion model, but I am still very close to them. My life is still the same, I still live at home with my family, I share a room with my brother (he is fifteen, he always masturbates, I can hardly sleep). The travel has been wonderful and I would like to do a lot more. Next autumn, Eurocreme wants to take me to London. I can't wait!

**JUB:** What are your projects in porn and outside porn?

CAMERON: My dream job is to be Eurocreme's casting manager in the Czech Republic. I have already introduced one model, a friend of mine from school, and hope to find more.

JUB: What do you do when you're not in a porn set? Any hobbies?

CAMERON: My family is very important to me, and I like to spend time with them. I also love my car, a VW Golf, second hand. I took it to Germany once, to the autobahn, and exhausted the speedometer.

# **EUROCREME:**ON BEL AMI'S HEELS

Amsterdam based Eurocreme is invading North America! Just 4 years old, this porn production house has been honing its craft and distributing primarily throughout the European market. Their first endeavor, the Dreamboy series, is now the second biggest European line after Bel Ami.

From the start, Eurocreme made it a mission to find the cutest young men in Western Europe and put them in quality, story driven productions. Knowing their audience rather well, they cast these first films with beautiful, well hung, uncut guys who attack their sex scenes with a passion. They've since branched out into other genres in an effort to cater to a wider range of tastes. Check out their Raw, BulldogXXX, and Punkz lines for equally hot, but decidedly alternative Euro men experiences.

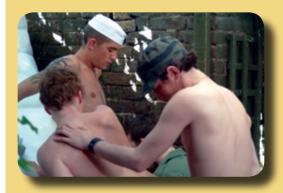

Visit www.eurocreme.com for their studio and film lineup.

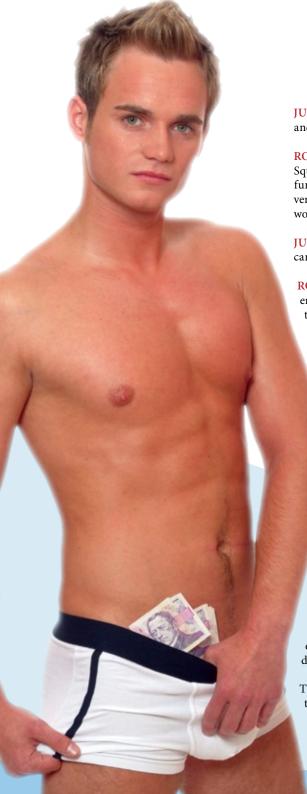

## ROBBIE **MASTERS**

JUB: Which of your movies was the most fun and why?

**ROBBIE:** I think probably Bareback Twink Squat. Dressing up in police uniforms was fun, and I enjoyed the scene with Cameron very much. I know him well, and it makes working together very relaxed.

JUB: Describe your first time in front of the camera. Were you nervous or excited?

ROBBIE: My first time in front of the camera was a solo. I was stressed the first few times I was in front of the camera, but now it is good. Shooting is always hard work, with lots of stopping and starting, but I enjoy it, there is always a good atmosphere, and we laugh and joke a lot.

> JUB: Which part of your body do you think is your best? And your worst?

ROBBIE: I like my eyes the most, and my nipples the least.

JUB: Besides hot sex what is your passion?

**ROBBIE:** I love to travel, and to take photographs when I am there.

JUB: How did you get into gay porn?

**ROBBIE:** A friend of mine who did porn introduced me to the business. The money is very good, but alone it would not be enough, you have to enjoy what you do. I do!

Thanks to EuroCreme for giving us access to their stars. You can find out more about EruroCreme by visiting www.eurocreme.com

### **NOW YOU'RE TALKING!**

#### The view from the JustUsBoys.com message boards

made their debut on JustUsBoys. com: Relationships & Sexual Health, Religion & Spirituality, and a safe place to discuss coming out, as well as life in the closet, called Not Out? No Problem!

a dedicated place to discuss the ins and outs of relationships, and the inevitable questions about sex that soon follow. While there has always been plenty of talk about these subjects, many times the conversations move so quickly that some members felt as though they couldn't discuss them as fully as desired. The new forum should as a more manageable archive of ers in similar situations.

This summer, three new forums previous discussions for those interested in these topics.

No matter how much progress gay people make in the realm of social acceptance, there will always be a large group of us who do not live openly gay lives. The Members have been clamoring for JustUsBoys.com community is no different, as we have a significant number of members who are not out of the closet, and who have demonstrated a desire to discuss the issues specific to their lives. It was with this in mind that we created the "Not Out" forum. We're hopeful that it will become a safe and reliable resource for those who need it, and will allow people help in that regard, and also serve to more easily connect with oth- See you on the boards!

Finally, a gay adult site might seem like a strange place for a religion and spirituality forum, but as the JustUsBoys.com community has shown time and again, we're anything but ordinary. There's been a lot of talk among members about their spiritual lives since the inception of the forums way back when, but as with all controversial topics, discussions often quickly devolve into arguments. This new forum gives those members who desire it a place to talk about their strongly held beliefs in a positive way. It's a bit of an experiment, but members seem to be taking to it already.

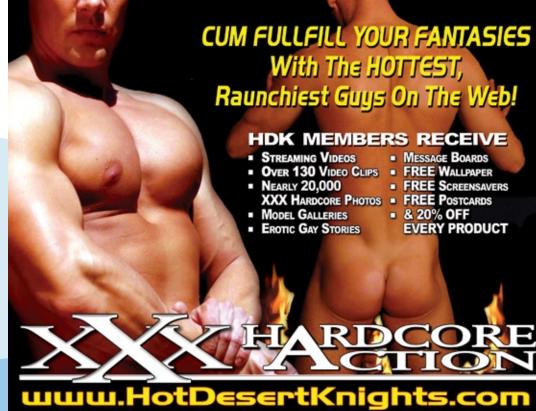

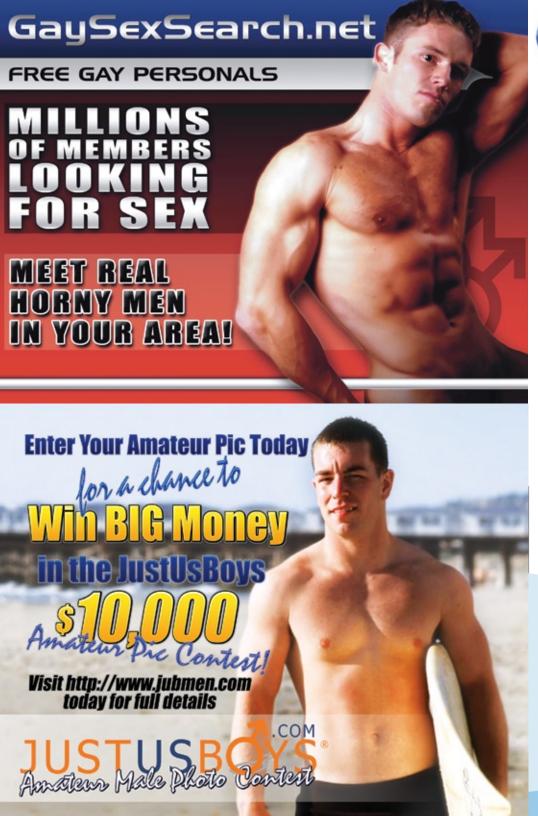

# Google BlogSearch

What's wrong with a little world domination?

The wonderment of Google never ceases. It's a 500 pound gorilla that in only a few short years has created billionaires and millionaires not to mention more buzz than just about any company in the world. Indeed, even the word Google which was barely a word at all a decade ago has become part of our daily venacular. Even on television, we here it written into dialogue how one person "googled" someone or something else.

In their quest to stay at the top of the heap (or perhaps even world domination), Google has launched the latest in a series of products for indexing the web. Google BlogSearch is handy for those wanting to get the latest buzz on a hot new product or to find a voice on the web of interest. At Just Us Boys, we search weblogs often to find the absolute latest on product concepts. Often photos and leaks regarding the newest cell phones and iPods break on blogs before they ever hit the news wires.

And hey... who are we kidding? There are great blogs like blog.justusboys.com that are tracking the latest goings on in the gay community and places like gaypornblog.com that are helping us all keep track of who is fucking who in the world of gay porn. Blogs have given a voice on the web to anyone that wants it. They have become so popular that it isn't always easy to separate the wheat from the shaft.

Unfortunately, Google isn't the greatest for garnering the best information from blogs with their new engine. In our tests, we found plenty of spam in the results. Google treats their ranking algorithms as if they were Colonel Harland Sandars protecting his famous original recipe chicken. So while we don't know what the secret is in the sauce, we do know that Google BlogSearch is still in beta. Hopefull,y that means they are still tweaking the recipe. Outside of the spam that hasn't been eliminated, there are some other caveats such as the engine only indexes back to March 2005. Despite these bumps, the Blog Search will most likely gain a strong foothold for the niche market of

blog search engines ahead of Yahoo! and Microsoft which are both expected to launch their own versions soon.

No one really knows how many people are out there looking for blogs through search engines. The top Blog Search Engine is a site called Technorati (featured on page 5), but they attract fewer than 700K unique visitors per month or about half that of JustUsBoys.com. However, a service like Google BlogSearch is sure to be bad news for the likes of Technorati.

In the race to be the top search engine, expect to see more features like the blog search rolled out. The blog search is just another example in a trend of launching feature after feature. Although, it's a bit buggy in this beta stage, we expect that the fine engineers of Google will soon have a very good product even if it's only ever used by a few.

Take some time to visit http://www.google.com/blogsearch and you'll also find some advanced features such as searching based on date ranges, authors, and languages. There is also a great feature where you can set up a feed based on search criteria and then use your own RSS or Atom reader to collect the content.

Good luck on your latest venture Google, but we really doubt you'll need it.

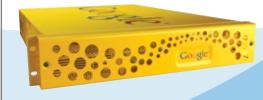

## **UP-CLOSE AND PERSONAL WITH...**

After viewing the recent releases of *SpyQuest* and *Rider* from TitanMen, we just had to do a one on one interview with the massively hung and athletically built Cliff Rhodes. His hard and fit 185 lb, 6'2" frame commands attention anywhere he goes.

# Porn Star at a Glance: THE BARE FACTS!

**BOXERS OR BRIEFS...** 

Boxer Briefs.

#### MOST EMBARRASSING MOMENT...

Hmmm, I'm not easily embarrassed. As a matter of fact, when I went through airport security the other day the screener turned on my digital camera and was greeted with a picture of me naked in a leather harness. Didn't bother me a bit, I just showed him how to switch it so he could see through the view finder.

#### **NO ONE KNOWS...**

Late at night or early in the morning, I can often be found watching infomercials. Especially the ones with idiotic, clapping audiences.

#### I DO IT FOR THE ...

Thrill.

All Photos Courtesy of: TitanMen.com ©2005 I'm determined to

not take all this too seriously. It's all about having fun and good sex.

Cliff Rhodes

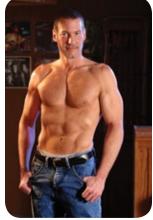

TitanMen.com, ©2005. SpyQuest

Not one to sit back and let life happen around him, Cliff jumps in with childlike abandon, willing to try new things just to see if he can do them. It's an admiral trait, and one that is refreshing to see in a man already into his early forties. That refusing to take life too seriously attitude lead to his submitting his pictures on the TitanMen.com website and to his first porn film, ManPlay 19. To his surprise, and our delight, he was offered a contract to become a TitanMen Exclusive a few days after the completion of the ManPlay film.

The switch from porn fan to porn star hasn't damaged Cliff's easygoing style, or sense of what really matters in life. Taking time to travel with his partner of ten years and gathering life memories instead of worrying over physical possessions, reveal the underlying philosophy he brings to anything he decides to try. If he walked off the set today, we have no doubt that he'd find himself immersed in some new life adventure tomorrow.

Read on to discover even more about Cliff Rhodes, one of the newest and possibly one of the hottest studs to become a Titan Men Exclusive.

#### **Get Online Here:**

Learn more about Cliff at his web site: http://www.CliffRhodes.com

# CLIFF RHODES

JUB: Is there anyone special in your life currently?

CLIFF: I have a partner of 10 years, who is basically the yin to my yang, the Barney to my Fred, the Crocket to my Tubbs... well, you get the idea.

JUB: Sexually, what position do you prefer?

**CLIFF**: By position you could mean, top or bottom. Or maybe you could mean sexual position, like doggie style or missionary. I guess I'll cover all bases and answer by saying: topping a guy doggie style.

JUB: Before you became a TitanMen.com Exclusive, did you do films for other companies or where you strictly a fan?

**CLIFF:** Strictly a fan. I've never appeared in a film for any other company.

JUB: You have done some very hot films, which film has been the most memorable for you, and why?

CLIFF: They're all memorable for something, but I think the film I'm most looking forward to seeing is Alabama Takedown. It was directed by Joe Gage and it's about a wrestling school run by the Sullivan Brothers, played by Spencer Quest and I. It was an exhausting shoot, with wrestling, a five way, a three way and some location shots. I came five times during filming! I just finished doing a scene for another film for Joe last week and he was telling me that he's currently editing the three-way scene with Spencer, Blu Kennedy and I and that it's incredible.

JUB: Are you currently working on anything that we should be on the lookout for in the near future?

CLIFF: Gale Force: Men's Room II, another Joe Gage film, should be coming out very soon. And in September Titan's going to be releasing BigMuscle, which I have a scene in. They're planning a release party during Folsom Street Fair that I'm hoping to attend.

JUB: Is there anyone that you would like to work with and haven't yet?

**CLIFF:** There are plenty of guys I'd love to work with. But if I were to single one person out, I've always found Tag Adams to be extremely sexy.

JUB: I notice that you also have a great site, are there any future plans to expand the site?

CLIFF: Thanks. I design websites so I was able to put it together pretty easily. I used to write a blog before I started doing porn and I missed it so I added one to my site recently. And I'll continue to post pictures in the gallery section when films are released.

JUB: If you could say one thing to the Just Us Boys readers, what would it be?

**CLIFF:** Smile at a stranger today.

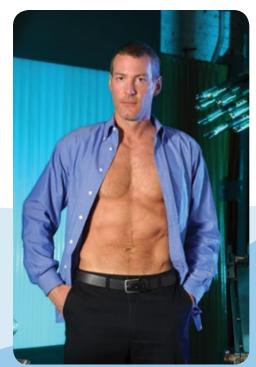

TitanMen.com, ©2005. Riders

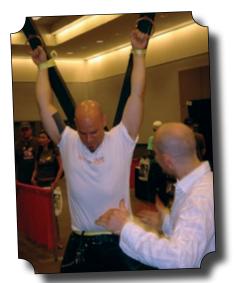

# LOS ANGELES GAY EROTIC EXPO

Soilwork shows hundreds of people how to take a proper flogging. We think he looked absolutely fabulous sporting his Just Us Boys T-shirt! "Hey Soilwork, think we could take a turn having our way with you next?"

### **FUN WITH POLLS!**

On the Just Us Boys web site, our visitors love to post polls on our free message boards. We thought we would share some of the more off-the-wall and zanny ones here with our magazine readers. There are hundres of polls on the site. Here are a few of our favorites!

#### **Question:**

#### Are you gay by choice?

http://www.justusboys.com/forum/showthread.php?t=71878

| born this way | 83.80% |
|---------------|--------|
| choice        | 6.94%  |
| other         | 9.26%  |

History in the making... It's the first ever Just Us Boys tradeshow booth. We loved meeting all our friends in Los Angeles and had a great time telling new folks about what they were missing. Next stop is the Gay Erotic Expo in New York City coming up on October 9th and 10th at Webster Hall!

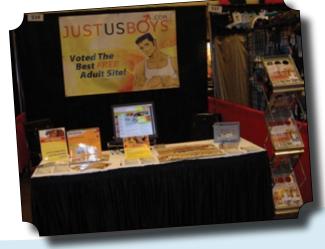

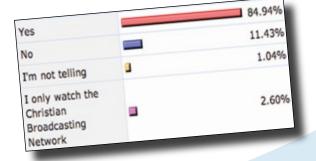

#### **Ouestion:**

# Have you jerked off to an R-rated movie before?

http://www.justusboys.com/forum/showthread.php?t=13078

#### **Question:**

# How long do your jerk-off sessions last?

http://www.justusboys.com/forum/showthread.php?t=20410

| 2-10 minutes  | 26.26% |
|---------------|--------|
| 15-30 minutes | 45.30% |
| 1-2 hours     | 22.76% |
| 3-6 hours     | 2.63%  |

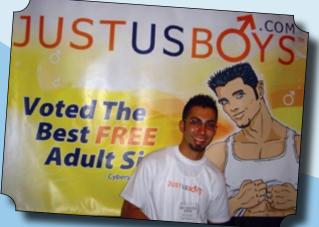

They say everyone in the world has a twin, but who knew our JUB mascot had a real-life counterpart.

If you want to get involved with Just Us Boys in real life and get your own t-shirt, visit jubmeets.com to find out where other members are getting together and hooking up.

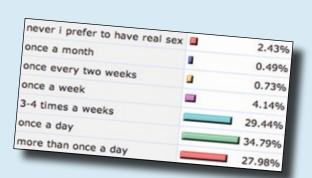

#### **Question:**

#### How often do you jack it?

http://www.justusboys.com/forum/showthread.php?t=32926

 $26 ext{ - JUSTUSBOYS.COM MAGAZINE}$  JUSTUSBOYS.COM MAGAZINE  $ext{ - }27$ 

## TOMMY D: A REAL BOY NEXT DOOR

# Sha is our resident connoisseur of Adult Porn Stars and he was more than happy to do this up-close and personal interview with Tommy D.

66 Tommy is an amazingly charming person who will go far in the adult industry. He is the Next Door Male that I would be honored to have living next door to me. After talking with him for a half hour, I found out why this guy has so many fans. Below is an excerpt of our interview. Be sure to go check out his site and don't forget to order The Best of TommyDXXX. I am sure that you will love it as much as I did...

JUB: Tell me a little about yourself.

**TOMMY:** I am 25, from Northern California, single and love it and have been doing amateur porn for 3 years. I just launched my own website, www.tommydxxx.com.

JUB: Tell me something about you that most of your fans may not know but should.

**TOMMY:** I am bisexual. I really love to be with a man and woman at the same time because I get exactly what I want from both at the same time.

JUB: How did you get your start in the adult industry.

TOMMY: Well, I was at the mall one day and this guy handed me a card to do non-adult modeling for a tattoo magazine. After I did a few different magazines, he approached me asking if I would want to do adult modeling as well. My first reaction was no. After a few months of thinking about it, I decided to take the plunge and give it a try because I could use the money. I quickly learned that I was somewhat of an exhibitionist.

JUB: What do you like best about working in the adult industry?

**TOMMY:** The thrill of it all! I love trying new things. I have also learned a lot about myself. Well actually, I found myself. I started off as a straight guy doing porn and quickly realized that I was bi. When I am performing, I have the ability to explore what I like without any strings.

JUB: Since you are single, what is it that you look for in someone?

**TOMMY:** Someone that is honest and respectful. Someone that doesn't judge others. No matter who you are, you have a purpose in this world and you deserve to be treated with respect.

**JUB:** And what is your best quality?

**TOMMY:** My kindness and my willingness to help people. I don't even really have to know you. I will do whatever in my power to make other's lives better.

JUB: What was it like being fucked for the first time?

TOMMY: It was good. I am kind of a small guy at 5'8" and 145lbs. I was really worried about having a guy top me because I usually don't do a lot of anal. Anal beads are my favorite so I prepared for my upcoming scene with anal beads and a dildo. I actually got to pick the guy that was going to fuck me.

# The Best of TommyDXXX has hit the shelves...

Tommy has a lot of fans across the world. You will surely enjoy this amazing 3-hour plus "best of" compilation featuring the ever hunky and always horny TommyD!

DVD highlights include multiple solo scenes, as well as a variety of very hot group and duo scenes!

For the first time ever, Tommy gets fucked by Trevor whom he personally picked to top him!

Watch this talented star shine brightly as he fucks and gets fucked! Starring Tommy, Nick, Hoyce, Douglas, Trevor, Shane and Billy.

The DVD also includes bonus features like two straight scenes with Tommy starring Veronica and Essence and a Totally Tommy Photo Gallery.

Approximate run time 210 minutes.

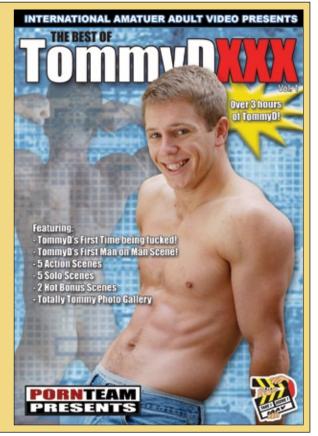

JUB: Wow... How did you pick him?

TOMMY: I was at my agents office during one of my photo shoots and I was talking to a newer model named Trevor. Trevor and I hit it off immediately. I went and told my agent that Trevor was the guy that I wanted to fuck me in my new video. My agent just looked at me and laughed and said "Are you sure? He has never done a gay scene and has an 8 inch dick and it is thick." After thinking about it for a little bit, I didn't care because that is who I wanted to top me for the first time. The chemistry was just there between the two of us. We did the scene and of course both of us were a little nervous but it turned out amazing because of the connection we had for one another.

JUB: Should we expect to see you bottoming in future movies?

**TOMMY:** I would say yes. But what I do in the future depends on what my fans want. I really want to give my fans what they want. If they want me to bottom then that is what I will give them.

JUB: How is your site different from others?

**TOMMY:** My focus is really on bisexuality with two guys and a girl. I really feel that there is a need for that in the adult industry. Besides, that is what really turns me on.

JUB: Who would you like to work with in the future?

TOMMY: If I had to pick, it would be Peter North and Tera Patrick. At the same time of course!

#### **Get Online Here:**

http://www.Tommydxxx.com Also: http://www.amateurhunks.com

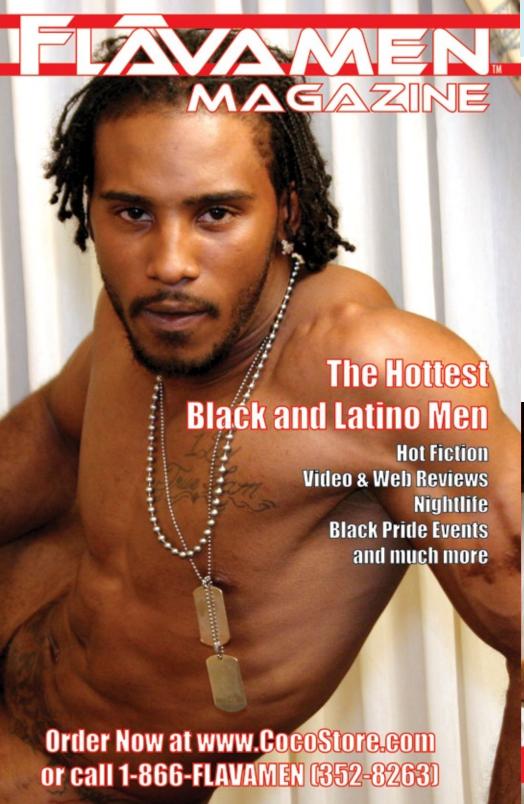

### **JUB MEETS**

#### A Just Us Boys phenomenon?

As you read through our magazine, you'll see us refer over and over to our online community. Our community isn't just a buzz word used to hype ourselves. Evidence of this is that our members have spontaneously started organizing meets across North America. JUBBERS as they call themselves have now held informal get togethers in Los Angeles, Boston, Washington D.C. and more. Within the next few weeks, meets are scheduled for Vancouver, Montreal, New York City, Philadelphia, and Seattle. These events are put on and organized by the members of JustUsBoys.com.

Recently, Just Us Boys has been coordinating with local meet organizers to send free Just Us Boys T-Shirts to the events. The coordinator finds out how many people are attending and the sizes of shirts that everyone wants. We then ship the shirts to the coordinator. It's really a little token of our pride in what our members are doing. Someday we hope to be able to travel around to the events ourselves.

To find out more about the JUB meets being organized, check out the special forum dedicated to announcing and organizing the events here:

http://www.jubmeets.com

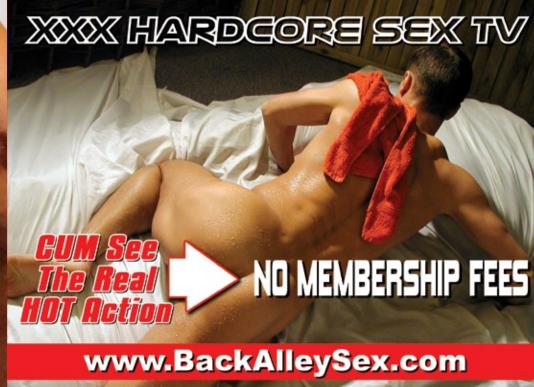

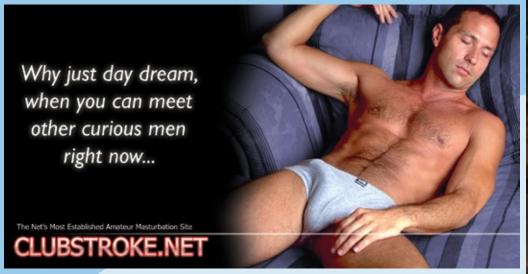

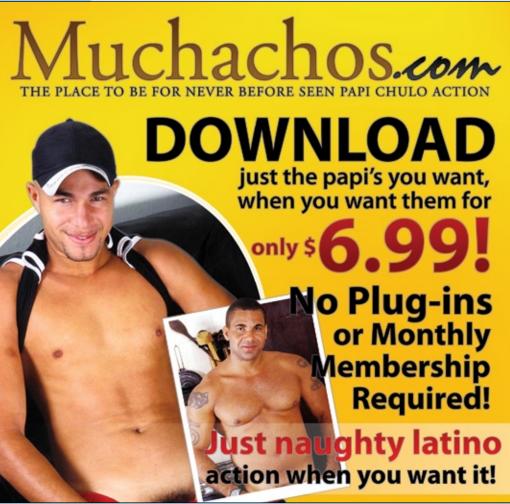

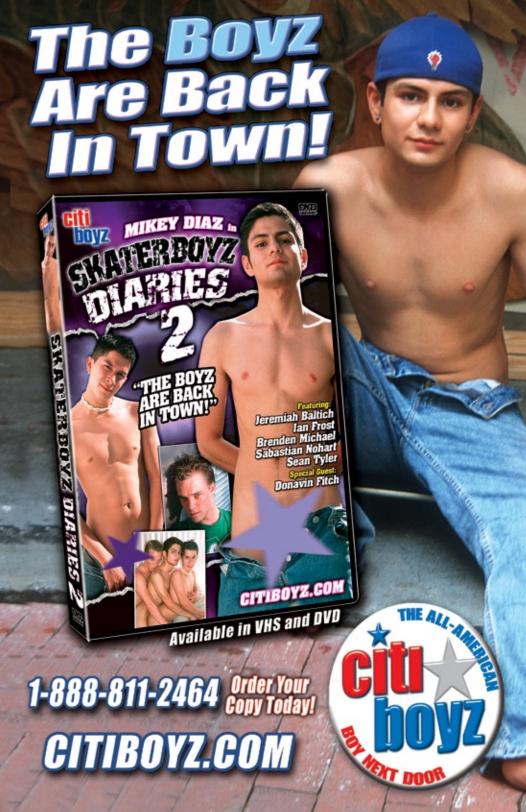

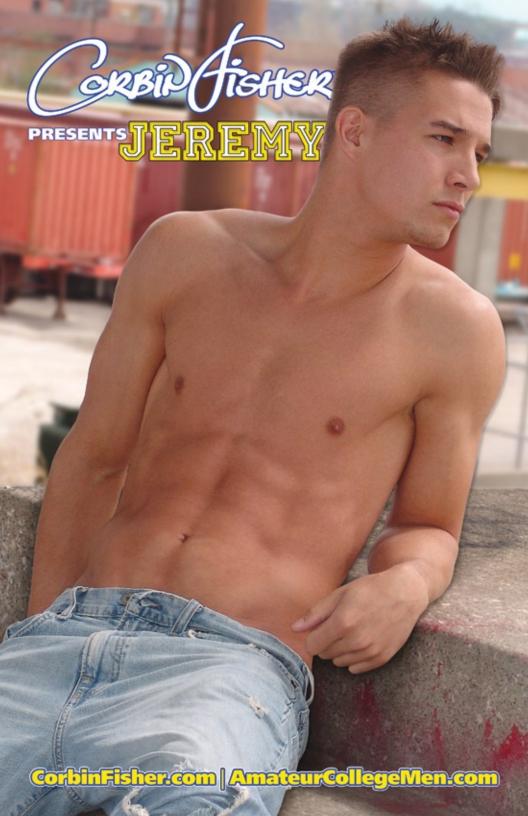